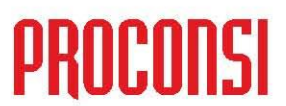

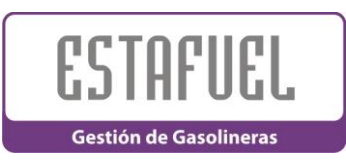

*ÚLTIMAS MEJORAS INTRODUCIDAS EN ESTAFUEL:*

## **Versión: 6.0.70 Fecha: 08-07-2009**

- Al asentar las retiradas de seguridad se guardaba en la descripción del apunte en contabilidad la descripción de la primera forma de pago del turno con la misma cuenta de banco/caja. Ahora el programa siempre intenta comprobar si la cuenta de caja/banco para las retiradas de seguridad coincide con la forma de pago de contado metálico del turno y, en ese caso, utiliza la descripción de dicha forma de pago. En caso contrario busca la primera forma de pago que encuentre con la cuenta de caja/banco de las retiradas de seguridad.
- Modificado el cálculo de la comisión de las compras de abanderados para que el programa sume redondeados (a céntimos de euro) los 2 conceptos que disponemos de comisiones (por producto y camión completo). Esto se ajusta más fidedignamente al cálculo que se efectúa en los albaranes de liquidación de abanderados de las petroleras (como en la impresión de la que dispone este programa para liquidación de abanderados).
- Corregido el stock calculado de tanques del parte de fin de turno para turnos con cambios de días (E.S. 24h). Además se ha añadido la posibilidad de mostrar el stock de tanques para turnos de varios días, visualizando siempre el stock del último turno seleccionado.
- Actualizados formularios de gestión de contactos (CRM).
- Ahora si calculas el riesgo de un cliente y no hay ninguna contabilidad configurada el programa te muestra un aviso indicándotelo.
- Establecidos redondeos en precios a 4 decimales en estadísticas de ventas.

# ò

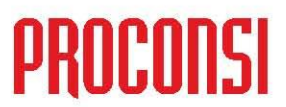

## **Versión: 6.0.69 Fecha: 04-06-2009**

- Solucionado problema en la agrupación de documentos de la gestión de turnos.
- Modificado el orden de los controles de CIF y código de país en la carga de albaranes.
- Mejoras en la generación de documentos en presupuesto.
- Añadidos procesos para tratar las ventas de producto en depósito (ventas de producto de grupos emisores de tarjetas).
- Permitido el cálculo de la declaración del IVMDH de varios CIM. Se pueden consultar datos de distintos almacenes al mismo tiempo para el modelo 569.
- Importar ventas del FrontOffice de grupos emisores de tarjetas.
- Corregida la actualización para instalaciones de Estafuel sin Front-Office de Proconsi.
- Mejorado el listado de horas punta de ventas. Excluye los ADC (albaranes de diferencias de contadores) y comprueba si en los turnos seleccionados hay suministros de los cuales no se hizo documento y los incluya en los datos mostrados. Además al seleccionar la opción antigua de estadísticas de horas unta el programa comprueba si hay datos de ventas originales del TPV/Pista y en caso de existir te avisa y redirige a la opción más indicada.
- Corregida incidencia en los precios de los artículos cuando tenían activada la opción de recálculo automático a partir del coste último.
- Corregida incidencia en la nueva impresión de liquidación de abanderados.
- Se han añadido una serie de datos adicionales en las formas de pago necesarios para configurar diversos comportamientos:
	- 1. Tipo de documento y cliente al que van dirigidas las ventas de contado de una forma de pago determinada.
	- 2. Indicador de si se debe imprimir las ventas realizadas con una determinada forma de pago.
	- 3. Y si se envía al Front-Office (Pista/TPV), ya que la marca EsTPV se utilizaba también en Fuelsoft para los terminales portables.

# ä

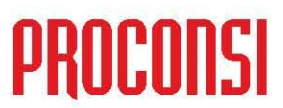

## **Versión: 6.0.68 Fecha: 31-03-2009**

Actualizada la protección de petición de segmento.

## **Versión: 6.0.67 Fecha: 26-03-2009**

- Corregido y mejorado el grid de la gestión de turnos.  $\bullet$
- Corregida incidencia en la impresión de facturas de compras.
- Bloqueada en el alta de códigos de tarjetas y matrículas la introducción de caracteres potencialmente peligrosos para consultas (como las comillas).
- Actualizado el parte del turno para tener en cuenta los movimientos de tipo 1 (abonos).
- Modificada la carga de fotos de artículos para que funcione con códigos de artículos que contengan caracteres no permitidos en los nombres de ficheros de Windows.
- Añadido el código de país en la carga de albaranes y pedidos (de clientes y de proveedores). Campo necesario para CIFs extranjeros.

**Versión: 6.0.66 Fecha: 12-03-2009**

- Mejoras de interfaz en el informe de volumen de ventas para el ministerio de industria.
- Ajustes en la revisión de stock de tanques.
- Cambiada la orientación del informe de inventario de tienda.
- En las estadísticas de artículos sin movimiento se ha añadido un control para filtrar los artículos dados de baja, y diferenciar si tiene movimientos de ventas o stock.
- Mejorada la migración de Estafuel de DOS.
- Solucionada la desfacturación de ventas en presupuesto desde el borrado de turnos o la repetición del traspaso de turnos.
- Mejorado el proceso de desvío de ventas.
- Eliminados avisos ocasionales en el proceso de facturación agrupada.

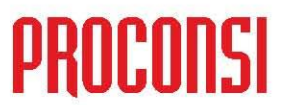

- Si tienes desactivada la opción de pasar promociones a líneas de detalle ahora no te añade dos veces la cuota de IVA a los artículos con promoción de tarifa fija (se añadía el IVA sobre la tarifa que ya tenía el IVA incluido).
- Se ha mejorado el formulario de gestión de revisiones de stock de tienda para que el borrado de movimientos no fuera definitivo hasta que no pulses en el botón de aceptar cambios. Se han redistribuido los botones con el fin de aclarar el funcionamiento del formulario.
- Ampliada la columna cantidad en las estadísticas de ventas por artículos, las estadísticas de compras y en la de ventas por vendedor y proveedor.
- Corregida la multiparametrización para que permita asociar varias parametrizaciones de distintos tipos de agrupación de información en las facturas y se proponga la impresión correcta a los usuarios durante las facturaciones o las reimpresiones de facturas.
- Adaptación del seguimiento de artículos para eventualidades de gasolineras 24h.
- Mejoras en la consolidación de datos de ventas (en identificación de líneas sin cabecera, en control del IVMDH y en comprobación de facturas generadas en contabilidad).
- La simulación de facturación ahora no mueve el contador de facturas mostrado en la interfaz de facturación agrupada.

ä

- Actualizadas las interfaces de la aplicación con nuevos iconos.
- Mejoras internas.

# PROCONSI, S.L. - C.L.F. B 24208100 - Inscrita en el Registro Mercantil de León, Tomo 758 General, Folio 5 vuelto, Hoja LE-7122, Inscripción 7º.

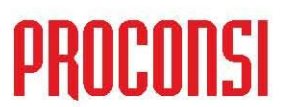

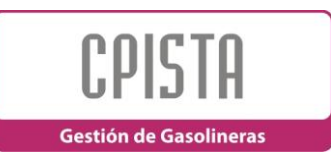

## *ÚLTIMAS MEJORAS INTRODUCIDAS EN CPISTA:*

**Versión 1.5.67 Fecha: 08-07-2009**

- Corregido un problema ocasionado en la anterior versión que ocurría al  $\bullet$ introducir matrículas en para albaranes/facturas a clientes desde el teclaDo por pantalla.
- Creado enlace con terminales de H24 (para ventas y abonos). El nuevo enlace es compatible simultáneamente en E.S. con terminales de Solred.
- Mejoras internas (en la carga de la aplicación y en los sistemas de bloqueos de las multipistas).
- Corregido un problema con el cambio de forma de pago en las compras de combustibles.
- Probado el funcionamiento y cierre de multipistas con 2 terminales de Solred operando.

## **Versión 1.5.66 Fecha: 04-06-2009**

- Añadido sonido de suministros pendientes de documento cuando la  $\bullet$ Pista funciona con tarjeteros de CODES (Ingeniería y Carburantes).
- Modificado el traspaso de datos para reabrir los tarjeteros.
- Permitida la realización de cobros con Solred. Para efectuar la operación se necesita seleccionar un combustible.
- Añadido el código de pais en los clientes transeúntes.
- Blindado el cierre de turno cuando se abrió un turno con máquinas y se eliminaron antes de finalizarlo.

# ò

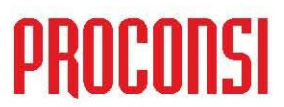

- Cuando se habilita la opción de permitir matrículas no existentes desde  $\bullet$ la pantalla de albaranes o facturas a clientes, ahora el programa siempre las trata y guarda en mayúsculas. También se ha corregido el control de matrículas en la pantalla de facturas a clientes transeúntes.
- Añadidos procesos para tratar las ventas de producto en depósito (ventas de producto de grupos emisores de tarjetas):
- Identificación de la venta a partir del BIN de las tarjetas.
- Incluido el control de baja, caducidad o productos permitidos.
- Solucionado el problema con múltiples descuentos distintos en ventas de multiproducto de combustibles.
- Se han añadido una serie de datos adicionales en las formas de pago necesarios para configurar diversos comportamientos:
	- 1. Tipo de documento y cliente al que van dirigidas las ventas de contado de una forma de pago determinada.
	- 2. Indicador de si se debe imprimir las ventas realizadas con una determinada forma de pago.
	- 3. Y si se envía al Front-Office (Pista/TPV), ya que la marca EsTPV se utilizaba también en Fuelsoft para los terminales portables.
- Añadido en el resumen de totales de formas de pago del parte de fin de turno los totales de las formas de pago que no sean contado (caja) pero que tengan indicado un código de cliente en los datos adicionales.

## **Versión 1.5.65 Fecha: 27-02-2009**

- Mejoras para el funcionamiento de la Pista con aceptadores de tarjetas de Ingeniería y Carburantes.
- Mejoras para el funcionamiento de la Pista con aceptadores del sistema SAC de Proconsi.
- Añadidas la reimpresión de cobro o de pagos.
- Habilitado el botón Cobrar en E.S. Abanderadas para indicar el entregado de las ventas de combustible (en E.S. propias ya se utilizaba).
- Cambios en los listados de estadísticas.

# ò

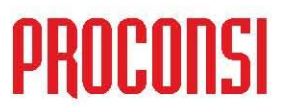

- Ahora el campo descuento en combustibles de la ficha del cliente solo  $\bullet$ se muestra si la Pista está configurada contra Estafuel de DOS.
- Mejorado el sistema de control de PIN de vendedores en la Pista.
- Blindajes en la Pista por si se utilizan los botones de realización de documentos cuando no hay suministros en el turno.
- Mejoras en las parametrizaciones de los partes.
	- 1. Optimizados los procesos de selección de datos.
	- 2. Añadida una sección de resumen de ventas por tanques en la parametrización instalada por defecto.
	- 3. Añadido un aviso de cambios de precios en la parametrización por defecto.
	- 4. Mejorados los encabezados de las parametrizaciones por defecto.
	- 5. Ajustes a tamaño cuartilla de algunas parametrizaciones por defecto.
- Eliminada la apertura de cajón en los documentos que se realizan automáticamente al cerrar los turnos.
- Mejoras internas.

# ä